## **МИНИСТЕРСТВО ОБРАЗОВАНИЯ И НАУКИ РОССИЙСКОЙ ФЕДЕРАЦИИ**

федеральное государственное бюджетное образовательное учреждение высшего образования **«ИРКУТСКИЙ ГОСУДАРСТВЕННЫЙ УНИВЕРСИТЕТ»**

> ФГБОУ ВО «ИГУ» Институт математики и информационных технологий Кафедра алгебраических и информационных систем

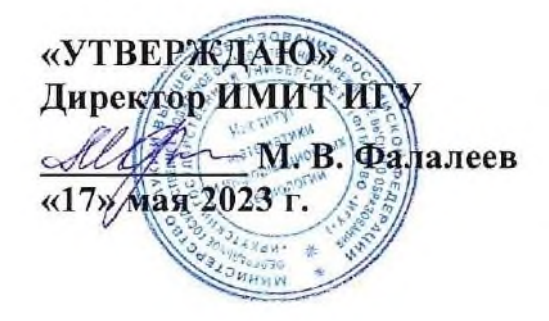

# **ПРОГРАММА ГОСУДАРСТВЕННОЙ ИТОГОВОЙ АТТЕСТАЦИИ**

Направление подготовки 02.03.02 Фундаментальная информатика и информационные технологии

Направленность (профиль) Фундаментальная информатика и информационные технологии

Квалификация (степень) выпускника – БАКАЛАВР

Форма обучения *очная*

# **Иркутск 2022**

Согласовано с УМК Института математики и информационных технологий Протокол № 4 от «10» мая 2023 г.

Председатель \_\_\_\_\_\_\_\_\_\_\_\_\_\_\_\_\_\_\_\_\_\_\_\_

Антоник В.Г.

Рекомендовано кафедрой Алгебраических и информационных систем ИМИТ ИГУ: Протокол № 9 от «4» апреля 2023 г.

Зав. кафедрой данных

Пантелеев В.И.

# **Содержание**

<span id="page-3-0"></span>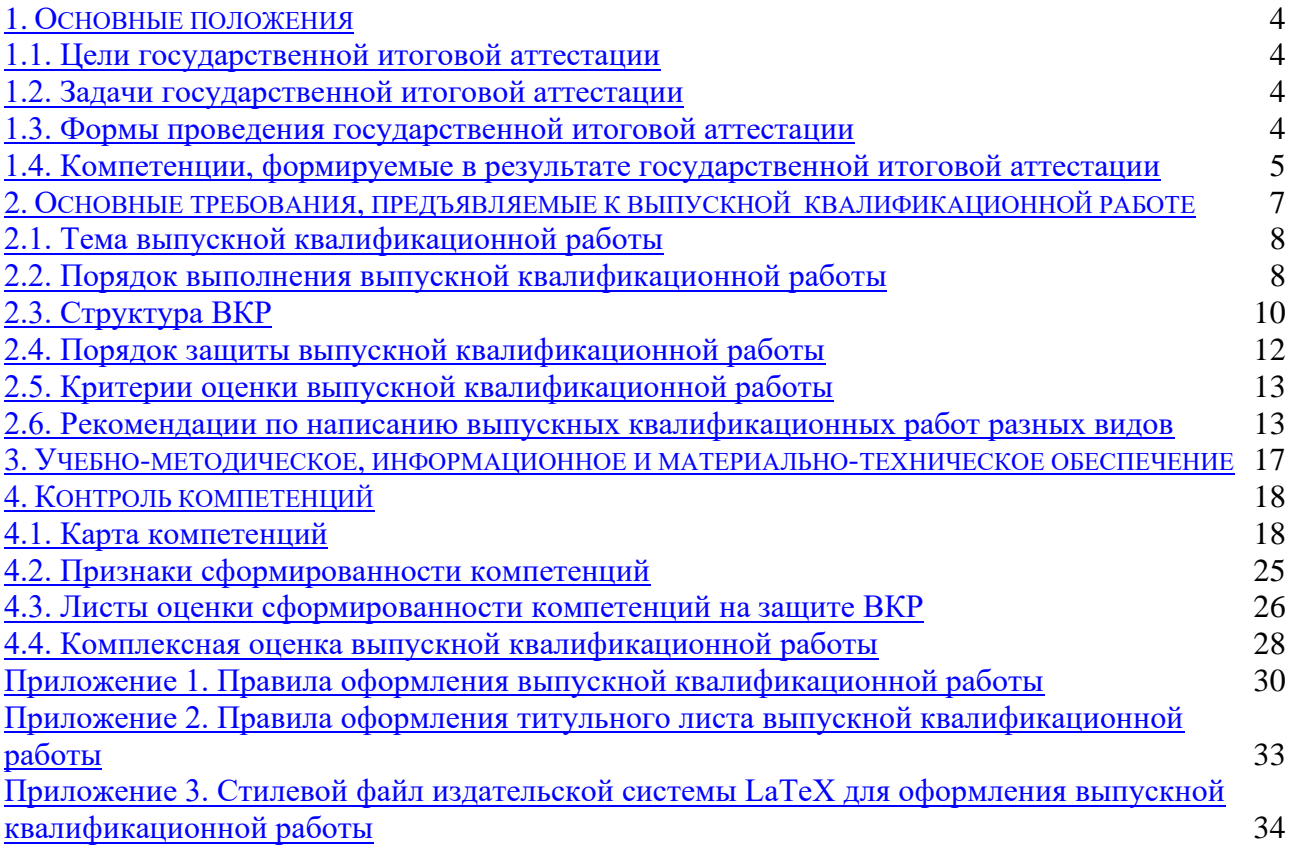

## **1. Основные положения**

Целью государственной итоговой аттестации выпускников по направлению 02.03.02 «Фундаментальная информатика и информационные технологии» является установление уровня подготовленности выпускника к выполнению профессиональных задач и соответствия его подготовки требованиям федерального государственного образовательного стандарта высшего профессионального образования, утвержденного Минобрнауки России и основной образовательной программы.

К государственным аттестационным испытаниям, входящим в состав государственной итоговой аттестации, допускается лицо, завершившее в полном объеме освоение основной образовательной программы по направлению подготовки 02.03.02 «Фундаментальная информатика и информационные технологии».

Порядок организации, проведения государственной итоговой аттестации и порядок апелляции результатов государственных аттестационных испытаний определяется Положением о государственной итоговой аттестации выпускников в ФГБОУ ВО «Иркутский государственный университет».

<span id="page-4-0"></span>Выпускнику, успешно прошедшему все установленные виды государственных аттестационных испытаний, входящих в государственную итоговую аттестацию, присваивается квалификация «Бакалавр» и выдается диплом государственного образца.

## **1.1. Цели государственной итоговой аттестации**

<span id="page-4-1"></span>Цель государственной итоговой аттестации – определение уровня сформированности общекультурных, общепрофессиональных и профессиональных компетенций бакалавра, определяющих его подготовленность к решению профессиональных задач, установленных ФГОС ВО по направлению подготовки 02.03.02 «Фундаментальная информатика и информационные технологии», способствующим его устойчивости на рынке труда и продолжению образования в магистратуре.

#### **1.2. Задачи государственной итоговой аттестации**

Задачами ГИА являются:

– расширение, закрепление и систематизация теоретических знаний, приобретение навыков практического применения этих знаний при решении конкретной научной, технической, производственной задачи;

– развитие навыков ведения самостоятельных теоретических и экспериментальных исследований;

– приобретение опыта обработки, анализа и систематизации результатов теоретических и экономических расчетов;

<span id="page-4-2"></span>– приобретение опыта представления и публичной защиты результатов своей деятельности.

#### **1.3. Формы проведения государственной итоговой аттестации**

Форма и порядок проведения защиты выпускной квалификационной работы определяются на основании действующего Положения о государственной итоговой аттестации выпускников в ФГБОУ ВО «Иркутский государственный университет», а также

5

ФГОС ВО в части требований к результатам освоения основной образовательной программы бакалавриата.

Государственная итоговая аттестация бакалавра по направлению подготовки 02.03.02 «Фундаментальная информатика и информационные технологии» представляет защиту выпускной квалификационной работы.

Форма и условия проведения защиты выпускной квалификационной работы определяются ученым советом института и доводятся до сведения студентов не позднее, чем за 6 месяцев до ее начала.

Государственная итоговая аттестация проводится в сроки, предусмотренные учебным планом и учебным графиком. Расписание работы государственной аттетацинной комиссии (ГАК), согласованное с председателем ГАК, доводится до всех членов комиссии и выпускников не позднее, чем за месяц до начала проведения государственных итоговых аттестационных испытаний.

Защита выпускной квалификационной работы проводится на открытом заседании ГАК с участием не менее двух третей ее состава. Для сообщения содержания выпускной квалификационной работы студенту предоставляется не более 10 минут. В процессе защиты выпускной квалификационной работы члены государственной аттестационной комиссии должны быть ознакомлены с отзывом руководителя выпускной квалификационной работы.

Решения государственной аттестационной комиссии принимаются на закрытом заседании простым большинством голосов членов комиссии, участвующих в заседании, при обязательном присутствии председателя комиссии или его заместителя. При равном числе голосов председатель комиссии обладает правом решающего голоса.

Результаты государственной итоговой аттестации определяются оценками «отлично», «хорошо», «удовлетворительно», «неудовлетворительно» и объявляются в тот же день после оформления в установленном порядке протоколов заседаний ГАК.

Все заседания государственной аттестационной комиссий оформляются протоколами, которые сшиваются в отдельные книги. В протокол заседания вносятся мнения членов комиссии о представленной работе. В протоколе фиксируется перечень заданных вопросов и характеристика ответов на них, также ведется запись особых мнений, указывается квалификация, присвоенная выпускнику. Протоколы подписываются председателем и членами государственной аттестационной комиссии, участвующими в заседании.

<span id="page-5-0"></span>Лица, не проходившие государственные аттестационные испытания по уважительной причине (по медицинским показаниям или в других исключительных случаях, документально подтвержденных), имеют право пройти государственные аттестационные испытания в течение шести месяцев после завершения государственной итоговой аттестации.

## **1.4. Компетенции, формируемые в результате государственной итоговой аттестации**

Выполнение ВКР – завершающий этап подготовки бакалавра, окончательно формирующий компетенции выпускника.

ВКР демонстрирует умение студента использовать полученные в университете теоретические знания для системного решения научно-исследовательских и практических задач.

В результате подготовки и защиты выпускной квалификационной работы студент должен:

̶ знать, понимать и решать профессиональные задачи в области научноисследовательской и научно-изыскательной деятельности в соответствии с профилем подготовки;

̶ уметь использовать современные методы математических исследований для решения профессиональных задач; самостоятельно обрабатывать, интерпретировать и представлять результаты научно-исследовательской и научно-изыскательной деятельности по установленным формам;

̶ владеть приемами осмысления базовой и факультативной математической информацией для решения научно-исследовательских и научно-изыскательных задач в сфере профессиональной деятельности.

Выпускник по направлению подготовки 02.03.02 «Фундаментальная информатика и информационные технологии» должен уметь решать следующие профессиональные задачи:

̶ изучение новых научных результатов, научной литературы и научноисследовательских проектов в соответствии с профилем объекта будущей профессиональной деятельности;

̶ исследование и разработка моделей, алгоритмов, методов, программных решений, инструментальных средств по тематике проводимых научно-исследовательских проектов;

̶ разработка научно-технических отчетов и пояснительных записок;

̶ разработка научных обзоров, составление рефератов и библиографии по тематике проводимых исследований;

̶ участие в работе научных семинаров, научно-технических конференций; подготовка публикаций в научно-технических тематических журналах.

<span id="page-6-0"></span>Государственная итоговая аттестация призвана определить степень сформированности компетенций согласно ФГОС ВО пот направлению 02.03.02 Фундаментальная информатика и информационные технологии.

## **2. Основные требования, предъявляемые к выпускной квалификационной работе**

Выпускная квалификационная работа (ВКР) — один из видов государственной итоговой аттестации выпускников высших учебных заведений Российской Федерации, по результатам защиты которой принимается решение о присвоении выпускнику соответствующей квалификации и выдаче ему диплома.

Выпускная квалификационная работа выполняется бакалавром на базе университета. Цель выполнения ВКР:

● систематизировать, закрепить и расширить теоретические и практические знания по уровню подготовки «бакалавр» и применять все эти знания при решении конкретных научных, технических задач;

● развить и закрепить навыки самостоятельной работы и овладения методологией исследования, анализа обработки информации при решении разрабатываемых в ВКР проблем и вопросов;

7

● достичь единства мировоззренческой, методологической и профессиональной подготовки выпускника, а также определенного уровня культуры;

<span id="page-7-0"></span>● определить уровень готовности выпускника Института математики, экономики и информатики Иркутского государственного университета к выполнению профессиональных задач и соответствия его подготовки требованиям ФГОС ВО.

## **2.1. Тема выпускной квалификационной работы**

Тема ВКР должна соответствовать направлению основной образовательной программы и определяться квалификационной характеристикой, тематикой НИР кафедры или производственного предприятия, по заданию которого выполняется работа.

Темы выпускных квалификационных работ определяются и утверждаются на заседании выпускающей кафедры. Обучающемуся предоставляется право выбора темы выпускной квалификационной работы вплоть до предложения своей тематики с необходимым обоснованием целесообразности ее разработки для практического применения. Для подготовки выпускной квалификационной работы обучающемуся назначается руководитель и, при необходимости, консультанты. Бакалавру выдается задание на выполнение ВКР. Закрепление за обучающимися тем выпускных квалификационных работ, назначение руководителей и консультантов осуществляется приказом университета.

Для направления образовательной программы 02.03.02 «Фундаментальная информатика и информационные технологии»предлагается следующая тематика ВКР:

̶Проектирование и реализация программного продукта для решения прикладных и теоретических задач предметной области;

̶Теоретические исследования в области фундаментальной информатики;

̶Поддержка и расширение возможностей образовательного процесса;

̶Поисковая оптимизация;

̶Дискретное моделирование;

̶Применение алгоритмов Data Mining;

̶Применение эволюционных алгоритмов;

<span id="page-7-1"></span>̶Реализация алгоритмов исследования и получения представлений конечнозначных функций.

#### **2.2. Порядок выполнения выпускной квалификационной работы**

Подготовка ВКР включает следующие этапы:

- ознакомление с основными требованиями, предъявляемыми к ВКР;
- выбор темы исследования и назначение научного руководителя;

● составление плана исследования, подбор необходимых источников и научной литературы, технической документации, а также соответствующего фактического материала;

● написание и оформление ВКР в соответствии с установленными требованиями (на основе обработки и анализа полученной информации с применением современных методов исследования, обязательной формулировкой выводов, предложений и рекомендаций по результатам проведенного исследования);

- подготовка к защите ВКР;
- непосредственная защита ВКР.

Примерная тематика ВКР формируется выпускающей кафедрой. Примерная тематика ВКР доводится до сведения обучающихся не позднее чем за 6 месяцев до начала государственной итоговой аттестации. Обучающиеся вправе предложить свою тему ВКР с обоснованием целесообразности ее выполнения. При этом ВКР может быть продолжением одной из работ, выполненных в период обучения.

После выбора темы ВКР обучающийся подает заявление на имя заведующего кафедрой с просьбой разрешить ее выполнение. Заявление предварительно согласовывается с предполагаемым руководителем ВКР. Уточненные списки тем ВКР обучающихся с указанием руководителей предоставляются в деканат за подписью заведующего кафедрой. В списке указываются фамилия и инициалы обучающегося, тема ВКР, фамилия и инициалы, должность, ученое звание, ученая степень руководителя.

После утверждения темы ВКР обучающийся составляет с помощью руководителя ориентировочный план работы и график отчетности. Регулярно, в сроки, установленные руководителем, обучающийся должен отчитываться о ходе подготовки ВКР.

По решению выпускающей кафедры на ее заседании проводится предзащита ВКР, целью которой является определение степени готовности выпускной квалификационной работы к защите и соответствия ее заявленной теме. Предзащита ВКР включает доклад обучающегося о проделанной работе и отзыв руководителя. Предзащита ВКР может быть признана неудовлетворительной, если обучающимся выполнено менее 60% необходимого объема ВКР или выполненная ВКР не соответствует утвержденной теме, а также носит несамостоятельный, заимствованный характер. После внесения исправлений и доработок обучающийся представляет ВКР для повторной предзащиты. Если представленный окончательный вариант ВКР не соответствует установленным требованиям, кафедра не рекомендует ВКР к защите, решение по данной ВКР принимает государственная аттестационная комиссия.

По завершению работы над ВКР руководитель дает письменный отзыв, в котором характеризует выполненную работу обучающегося над утвержденной темой и полученные результаты, акцентируя внимание на степени самостоятельности проведенной работы, ее актуальности, уровне теоретической подготовки и профессиональной компетентности обучающегося. Руководитель в своем отзыве не выставляет оценку, а дает заключение о соответствии ВКР установленным требованиям, а также о соответствии профессиональных компетенций обучающегося требованиям федерального государственного образовательного стандарта.

Завершенная ВКР, оформленная в соответствии с установленными требованиями, должна быть сдана обучающимся ответственному за прием ВКР сотруднику выпускающей кафедры. Полностью соответствующая установленным требованиям ВКР, а также отзыв руководителя должны быть переданы в государственную аттестационную комиссию.

Заведующий выпускающей кафедры ставит отметку на титульном листе ВКР о допуске к защите. Также на титульном листе ВКР должны быть подписи руководителя и нормоконтролера (при его назначении).

Порядок выполнения ВКР состоит из следующей последовательности этапов:

1. Студент начинает выполнение ВКР с получения задания на выполнение выпускной квалификационной работы.

2. Руководитель ВКР:

1. выдает задание на выпускную квалификационную работу;

2. рекомендует студенту основную литературу, справочные материалы, документацию и другие источники по теме;

3. оказывает студенту помощь в разработке календарного графика на весь период выполнения ВКР;

4. проводит систематические, предусмотренные расписанием консультации;

5. проверяет выполнение работы по частям и в целом.

3. Студент в период выполнения выпускной квалификационной работы:

̶ работает над темой самостоятельно на основе глубокого изучения литературы по специальности;

̶ самостоятельно планирует ежедневный объем работ;

̶ аккуратно ведет рабочие записи, организует работу с программным кодом, оформляет результаты текущей работы;

̶ участвует в работе спец. семинара выпускающей кафедры, где он обязан выступить с сообщением.

4. В утвержденные сроки периодического отчета по выполнению ВКР, студент отчитывается перед руководителем работы и кафедрой, которые определяют степень готовности работы.

5. По предложению руководителя ВКР, в случае необходимости, кафедре предоставляется право приглашать консультантов по отдельным разделам ВКР.

Консультантами по отдельным разделам ВКР могут назначаться профессора и преподаватели высших учебных заведений, а также работники и высококвалифицированные специалисты других учреждений и организаций.

6. За принятые в ВКР решения, за достоверность полученных результатов, за соответствие его требованиям и методическим указаниям, разработанным выпускаемой кафедрой ответственность несет автор выпускной квалификационной работы.

7. Полностью подготовленная к защите ВКР представляется руководителю работы. Руководитель составляет письменный отзыв о работе студента. Заведующий кафедрой на основании этих материалов и после представления работы на кафедре решает вопрос о допуске к защите. В случае если заведующий кафедрой не считает возможным допустить студента к защите ВКР, этот вопрос рассматривается на заседании кафедры.

<span id="page-9-0"></span>8. ВКР с отзывом руководителя, со всеми подписями и датами на титульном листе представляется в ГАК для защиты.

## **2.3. Структура ВКР**

Структура ВКР, как правило, содержит следующие части:

- ̶ титульный лист;
- ̶ содержание (оглавление);
- ̶ введение;
- ̶ основная часть, состоящая из пронумерованных разделов, подразделов и т.д.;
- ̶ заключение;
- ̶ список использованной литературы и источников (библиографический список);

̶ приложения.

Титульный лист является первой страницей ВКР и служит источником информации, для обработки и поиска документа. Содержание включает наименование всех разделов, подразделов, введение, заключение, список использованной литературы, наименование приложений с указанием номеров страниц, с которых начинаются эти элементы ВКР.

Во введении следует четко и убедительно формулировать актуальность, новизну и практическую значимость темы, записывая формулировку каждого показателя качества работы с абзацного отступа.

Во введении должна быть раскрыты следующие основные вопросы:

̶ актуальность выбранной темы (обосновывается необходимость данного исследования проблемы или разработки практического результата);

̶ цель и задачи исследования (выделенные этапы достижения цели исследования);

̶ объект и предмет исследования;

̶ научная новизна исследования;

̶ методологическая основа исследования (инструменты решения поставленных задач и достижения цели ВКР);

̶ практическая значимость работы (возможности применения полученных результатов на практике);

В разделах (главах) основной части ВКР подробно рассматривается методика и техника исследования, излагаются результаты, полученные непосредственно автором.

Основная часть ВКР должна содержать:

̶ обзор литературы и существующих программных средств разрабатываемой предметной области,

̶ разделы, отражающие содержание и результаты работ по выполнению задания.

Обзор литературы по теме исследования должен полно излагать состояние проблемы (историю вопроса), которой посвящена работа. Сведения, содержащиеся в обзоре литературе и в обзоре существующих программных средств должны позволить объективно оценить результаты и современный уровень исследования в ВКР, его актуальность, целесообразность выбранного пути исследования и средств достижения цели.

Содержание разделов (глав) основной части должно точно соответствовать теме ВКР и полностью ее раскрывать. Эти разделы (главы) должны показать умение выпускника сжато, логично и аргументировано излагать материал и полученные результаты. Каждая глава может завершаться основными выводами.

Заключение должно содержать краткие выводы по результатам исследования, отражающим новизну и практическую значимость работы, предложения по использованию ее результатов. Заключение должно содержать только те выводы, которые согласуются с целью исследования, сформулированной в разделе «Введение» и должны быть изложены таким образом, чтоб их содержание было понятно без чтения текста работы. Выводы формулируются по пунктам так, как они должны быть оглашены в конце доклада на защите ВКР.

Прикладное значение ВКР может подтверждаться справкой о внедрении результатов исследований, проведенных студентом.

Список использованной литературы должен содержать сведения только о тех источниках литературы, документации, справочных материалах, которые были использованы при выполнении ВКР. Основная часть использованных источников должна быть опубликована за последние 10 лет.

В приложение к ВКР рекомендуется включать материалы, которые по каким-либо причинам не могут быть включены в основную часть. В приложения могут быть включены:

- ̶ таблицы вспомогательных числовых данных;
- ̶ иллюстрации вспомогательного характера;
- ̶ списки файлов исходного текста программы;
- ̶ руководство по установке программы на компьютере;
- ̶ акты внедрения результатов работы и др.

<span id="page-11-0"></span>В тексте работы на все приложения должны быть даны ссылки. Расположение приложений определяется автором.

#### **2.4. Порядок защиты выпускной квалификационной работы**

Защита ВКР проводится в утвержденные приказом по ИГУ сроки. Защита ВКР проводится на открытом заседании Государственной аттестационной комиссии (ГАК) при участии в нем не менее двух третей ее общего состава. Помимо членов ГАК на защите могут присутствовать научные руководители, коллеги защищающегося, представители администрации ВУЗа, студенты.

Для допуска к защите студенту необходимо иметь следующие материалы и документы:

̶ ВКР, выполненную полностью, заверенную подписями, обозначенными на титульном листе и переплетенную;

- ̶ письменный отзыв руководителя (отзыв не подшивается в ВКР);
- ̶ зачетную книжку, заполненную в точном соответствии с учебным планом.

Все вышеперечисленные документы и материалы за один день до защиты должны быть переданы секретарю ГАК.

Защита ВКР носит обязательный характер и включает:

- ̶ доклад обучающегося об основных результатах проделанной работы;
- ̶ дискуссионное обсуждение ВКР.

Защита ВКР проходит на открытом заседании государственной аттестационной комиссии с участием руководителя. В случае отсутствия руководителя отзыв зачитывается секретарем государственной аттестационной комиссии. На защиту ВКР отводится до 30 минут. Она включает:

- ̶ выступление обучающегося до 10 минут;
- ̶ вопросы и обсуждение работы до 20 минут.

В докладе автора ВКР должны быть отражены следующие основные моменты:

- ̶ цель работы;
- ̶ теоретические предпосылки исследования;
- ̶ обоснование выбора метода исследования;
- ̶ изложение основных результатов работы;

̶ краткие выводы по тем результатам работы, которые определяют ее актуальность и практическую значимость.

Доклад должен сопровождаться электронной презентацией.

Процедура защиты ВКР выполняется в соответствии со следующими этапами:

1. Секретарь ГАК называет фамилию, имя, отчество студента — автора выпускной квалификационной работы, тему ВКР, зачитывает его краткую характеристику.

2. Студенту-выпускнику предоставляется слово для доклада.

3. После доклада автору ВКР задают вопросы члены ГАК. Вопросы могут задавать все присутствующие на защите. Докладчику может быть задан любой по содержанию работы, а также вопросы общего характера с целью выяснения степени его самостоятельности в разработке темы и умения ориентироваться в вопросах специальности. Письменный вопрос (при наличии такового) следует прочитать вслух.

После ответов на вопросы зачитывается отзыв руководителя (предоставляется слово руководителю).

4. С разрешения председателя ГАК выступают члены ГАК и желающие выступить из числа присутствующих на защите.

5. Затем заключительное слово предоставляется студенту-выпускнику в ответ на выступления.

6. После заключительного слова председатель ГАК выясняет, имеются или нет замечания по процедуре защиты (при их наличии они вносятся в протокол) и объявляет окончание защиты дипломной работы.

## **2.5. Критерии оценки выпускной квалификационной работы**

<span id="page-12-0"></span>Выпускная квалификационная работа оценивается на закрытом заседании государственной аттестационной комиссии простым большинством голосов ее членов, участвующих в заседании, при обязательном присутствии председателя комиссии или его заместителя. При равном числе голосов председательствующий на заседании государственной аттестационной комиссии обладает правом решающего голоса.

Государственная аттестационная комиссия оценивает выпускную квалификационную работу, основываясь на следующих критериях:

̶актуальность темы исследования;

̶практическая значимость выполненного исследования;

̶обоснованность и аргументированность сделанных выводов;

̶оформление работы и стиль изложения материала;

̶качество презентации ВКР;

̶содержание доклада обучающегося;

̶содержательность и аргументированность ответов обучающегося на вопросы, заданные при обсуждении ВКР.

По итогам защиты государственная аттестационной комиссия оценивает ВКР одной из следующих оценок: «отлично», «хорошо», «удовлетворительно», «неудовлетворительно», а также принимает решение о присвоении соответствующей квалификации обучающемуся.

<span id="page-12-1"></span>Если выпускная квалификационная работа признается неудовлетворительной, решается вопрос о предоставлении студенту права защитить выпускную квалификационную работу повторно (ту же с соответствующими доработками или разработать новую тему).

## **2.6. Рекомендации по написанию выпускных квалификационных работ разных видов**

### **Научно-исследовательская работа**

Работа исследовательского характера, содержащая новые теоретические или практические результаты, ранее не публиковавшиеся в доступных источниках информации.

Основными требованиями, предъявляемыми к написанию ВКР научноисследовательского характера, являются следующие:

1. Работа должна показать уровень владения студентом знаниями и умениями в выбранной области.

2. Работа должна продемонстрировать готовность студента к самостоятельному проведению теоретических исследований.

3. В работе необходимо показать умение применять полученные знания для решения конкретных задач.

4. Работа должна выявлять уровень научного кругозора студента путем указания места данной работы в теории, ее значимости и актуальности.

5. В работе студент должен продемонстрировать свое логическое мышление, умение делать выводы из известных результатов.

6. Работа должна демонстрировать умение студента работать с источниками информации по выбранной теме.

Во введении необходимо обосновать выбор темы выпускной работы. Для этого необходимо охарактеризовать данный раздел теории, указать его практическую или теоретическую значимость. При этом можно указать, какого рода задачи призвана решать данная теория, насколько востребованным может быть решение таких задач.

Далее необходимо пояснить, с чем связана необходимость проведения новых исследований, непосредственно связанных с темой выпускной работы. Эта необходимость должна логически вытекать из неразработанности данной области, из наличия связей данной области с другими актуальными областями знаний, из появления новых задач и т.п.

После обоснования актуальности выбранной темы необходимо с максимально возможной точностью сформулировать цели исследования. Далее могут быть описаны этапы и направления работы. Для каждого этапа работы может быть строго сформулирована задача, решаемая на данном конкретном этапе. Описание каждой задачи может включать в себя особенности постановки, ожидаемые результаты и методы решения.

При проведении исследований часто применяются следующие методы:

̶ обобщение (для поставленной проблемы выбирается более общая формулировка, которая позволяет решить более широкий класс задач);

̶ рассмотрение частных случаев (задача, сформулированная в общей постановке, рассматривается для некоторых частных случаев, позволяющих выработать гипотезу о виде общего решения);

̶ рассмотрение аналогичных задач (рассматриваются похожие задачи, решенные ранее, анализируются подходы, применяемые при решении аналогичных задач);

̶ упрощение (если решение поставленной задачи затруднительно, то можно упростить формулировку задачи, с тем, чтобы она оставалась адекватной исходной постановке, и, вместе с тем, допускала решение);

14

- вычислительные эксперименты (для решения поставленных задач могут быть разработаны и реализованы алгоритмы, позволяющие найти решение для каждого конкретного случая).

Во введении необходимо подчеркнуть новизну дипломной работы, которая может заключаться в формулировке и доказательстве новых теорем, разработке новых алгоритмов, применении известных методов для решения новых задач, в разработке новых математических молелей и т.л.

В заключительной части введения необходимо раскрыть структуру работы, ее объем, количество источников информации. Кратко указывается содержание разделов (глав) и состав приложений. При этом необходимо охарактеризовать вклад автора в получение представляемых в работе результатов.

Основная часть научно-исследовательской работы обычно содержит две или более глав. В первой главе, как правило, присутствует обзор известных результатов в данной области. При этом должны быть рассмотрены близкие по теме исследования, методы и результаты таких исследований. Кроме того, в первой главе необходимо ввести используемые понятия и напомнить необщеизвестные определения. Теоремы и другие утверждения, приводимые в этой главе, должны быть приведены без доказательств с обязательными ссылками на их источники.

Результаты, полученные автором в процессе исследования, составляют содержание следующих глав. Теоремы и другие результаты, полученные автором, должны содержать строгие и подробные доказательства.

Если одним из результатов работы является алгоритм, то необходимо доказать его корректность. Желательно также провести анализ сложности этого алгоритма и оценить время его работы. Кроме того, может быть приведен пример, демонстрирующий работу алгоритма.

В заключении работы рекомендуется выделить наиболее существенные результаты, оценить их практическую ценность. Кроме того, может быть показана логика проведенных исследований, место и роль полученных результатов, анализ трудностей, которые возникли при решении выбранной проблемы.

Если для проведения вычислительных экспериментов автором были составлены программы, то их текст на языке программирования рекомендуется включить в работу в качестве приложений. Кроме того приложения могут включать отчет, сформированный программой, если такой отчет слишком велик для его включения в основной текст работы.

#### Работа по созданию программного продукта

Работа должна показать высокий уровень владения студентом информационными технологиями анализа, создания и тестирования программных продуктов различной предметной области.

Для работы данного направления во введении необходимо сделать следующее:

 $\mathbf{1}$ . Обосновать актуальность (важность, современность) создаваемого программного продукта. Актуальность может определяться следующими факторами:

- необходимостью дополнения новыми модулями существующего программного продукта;

15

- необходимостью создания более совершенного и современного программного продукта в соответствии с особенностями выбранной предметной области.

2. Точно сформулировать цель выполняемой работы, изложить в кратком и понятном виде постановку задач, которые необходимо решить для достижения поставленной нели.

3. Указать используемые методы исследования. Основными методами исследования в работе данного направления обычно бывают:

- анализ научной, учебной и технической литературы;

- сравнение результатов с ранее известными;

- анализ сравнение подобной  $\mathbf{M}$ имеющихся программных средств функциональности;

- количественный и качественный анализ полученных результатов и т.д.

Описать новизну и практическую значимость квалификационной работы. 4. Новизна чаще всего может заключаться в применении известных или новых идей, методов, алгоритмов реализации программных средств; в создании программного продукта, обладающего большими возможностями и улучшенными характеристиками по сравнению с уже имеющимися продуктами, относящимися к выбранной предметной области.

Практическая значимость может заключаться в раскрытии возможностей использования результатов работы созданных или модернизированных программных продуктов при решении образовательных и научно-исследовательских задач выбранной прелметной области.

 $5<sub>1</sub>$ Дать краткое описание, раскрывающее структуру работы. В кратком описании работы необходимо:

- указать объем работы, количество рисунков, таблиц, источников в списке литературы;

- сформулировать содержание каждой главы и охарактеризовать приложения.

Основная часть работы обычно состоит не менее чем из двух глав.

В первой главе работы должен присутствовать обзор литературы по выбранной предметной области. Необходимо провести анализ состояния имеющихся разработок в предметной области по доступным источникам информации: обзор и анализ существующих программных продуктов и обоснование необходимости разработки или из модернизации на основе новых идей и алгоритмов.

Обязательно определение требований программного продукта. В первой главе также может указываться выбор перспективных направлений разработки, инструментария и технологий для проведения отдельных фаз жизненного цикла программного обеспечения.

и последующих главах содержатся результаты, Bo второй полученные непосредственно выпускником. ВКР данного направления должна содержать результаты пройденных фаз жизненного цикла разрабатываемого программного средства. Модель жизненного цикла и метод анализа требований к системе и предметной области выбираются выпускником.

Например, результатами разработки программного продукта будут следующие элементы:

- основной план проекта;

- лиаграммы потоков ланных (необходимый уровень детализации диаграммы выбирается выпускником);

- диаграммы сущность-связь;
- результаты проектирования основных интерфейсов и диалогов;
- результаты проектирования логической структуры базы данных;
- результаты тестирования программы;
- результаты документирования программы.

Руководство пользователя программного продукта может быть оформлено в виде самостоятельного раздела основной части или в виде отдельного приложения. Оно содержит общие сведения о разработанном продукте, требуемых для его эксплуатации ресурсы компьютера, тип операционной системы, тип компьютера.

Если программа разрабатывается в рамках объектно-ориентированной декомпозиции, то необходимо использовать соответствующие понятия и средства представления результатов фаз жизненного цикла.

В заключении квалификационной работы дается оценка полученных результатов, их соответствие поставленным целям, анализируются трудности, которые возникли при разработке информационной системы. Дополнительно следует обратить внимание на степень соответствия полученных результатов основному плану проекта. Также необходимо привести результаты апробации созданного программного продукта.

<span id="page-16-0"></span>Работа данного направления может содержать приложения различного содержания: таблицы, диаграммы, листинг реализованных наиболее интересных или важных модулей и алгоритмов.

# 3. Учебно-методическое, информационное и материальнотехническое обеспечение

Основные источники:

- 1. Положение о государственной итоговой аттестации в ФБГОУ ВО «Иркутский государственный университет» от 27.05.2016 URL: http://isu.ru/ru/about/umo/ norm docs/docs pologeniya/Polozhen o GIA v IGY s izmenen.pdf
- 2. Положение о подготовке к защите выпускных квалификационных работ в ФБГОУ **BO** «Иркутский государственный **VHИВерситет»**  $\overline{O}$ 27.03.2015 URL: http://isu.ru/ru/about/umo/norm\_docs/docs\_pologeniya/Polozen\_o\_VKR.pdf
- 3. Единое окно доступа к информационным ресурсам URL: http://window.edu.ru
- 4. Научная библиотека ФГБОУ ВО «ИГУ». Как оформить библиографический список. URL: http://library.isu.ru/ru/inform\_serv/For\_students/for\_writes.html
- 5. Выполнение, оформление и защита курсовых и выпускных квалификационных работ: метод. указ. / сост. В. В. Боровик. – Иркутск: Изд-во ИГУ, 2016. – 68 с. Материально-техническое обеспечение:

<span id="page-16-1"></span>Учебная аудитория для проведения занятий лекционного типа, оборудованная специализированной (учебной) мебелью (доска), оборудованием для презентации учебного материала: проектор, ноутбук с установленным программным обеспечением для демонстрации слайдов и видеоматериалов.

# **4. Листы оценки сформированности компетенций на защите ВКР**

Для проведения оценки освоения выпускниками соответствующих компетенций в качестве вспомогательных материалов предлагаются следующие листы экспертных оценок.

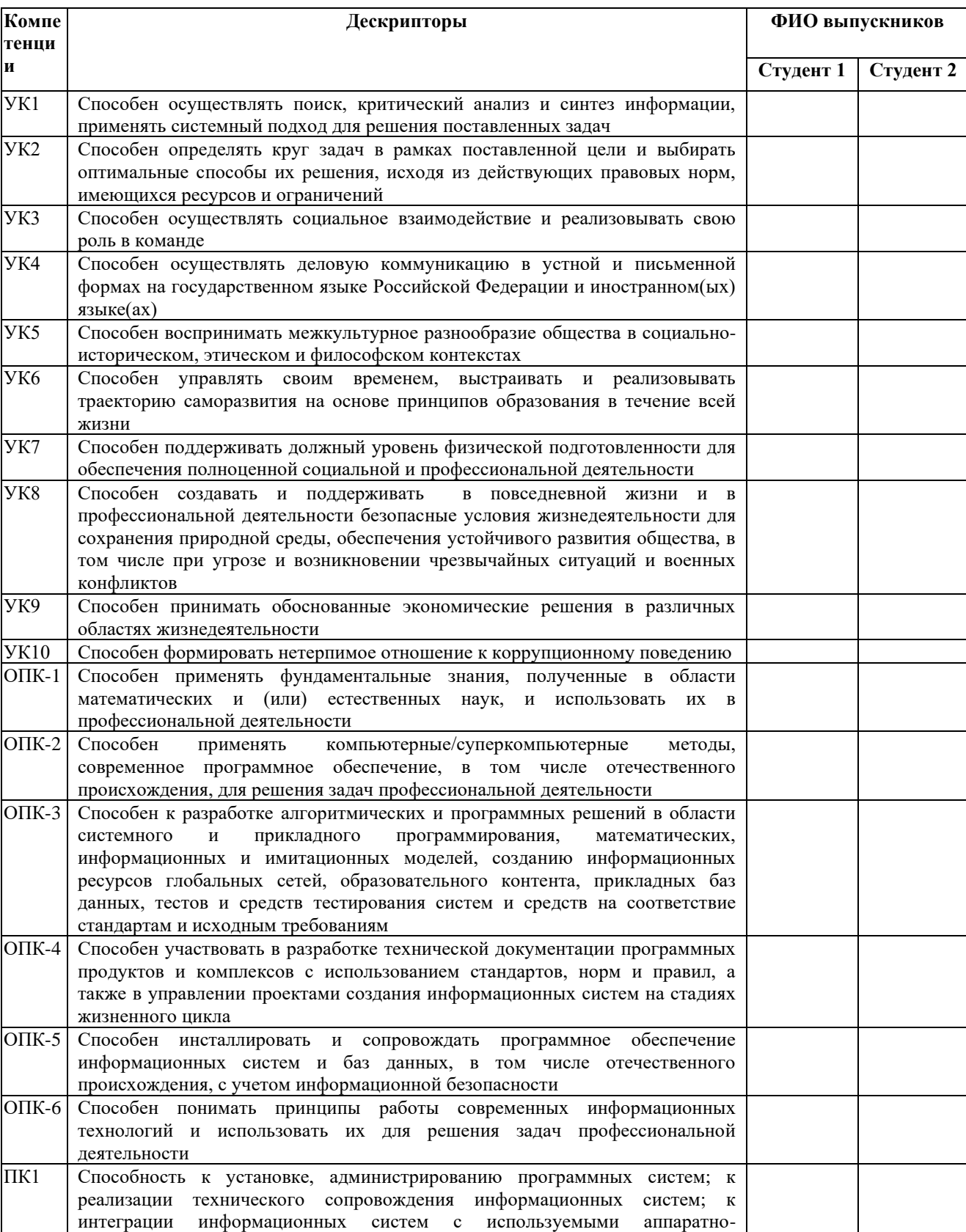

## **Оценочный лист члена ГАК на защите ВКР**

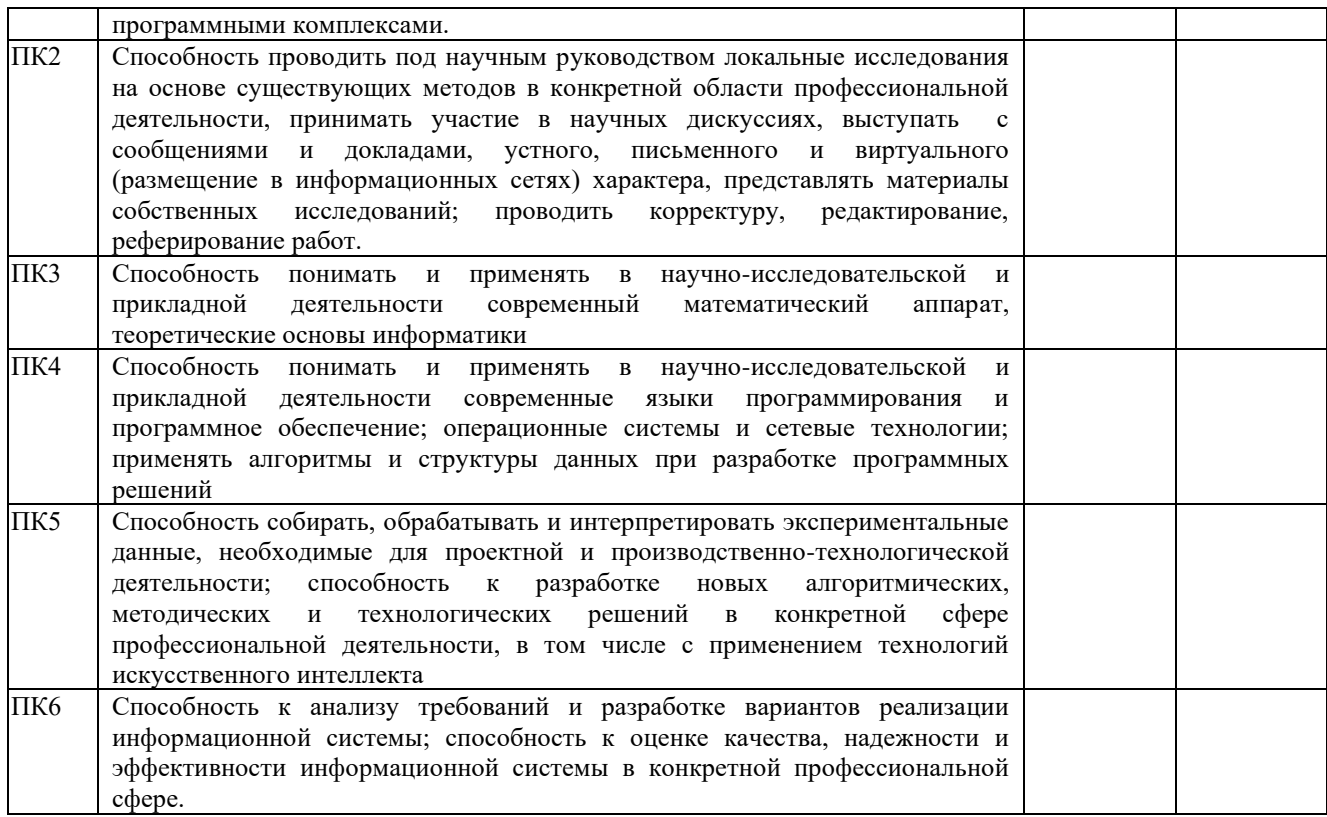

Член ГАК \_\_\_\_\_\_\_\_\_\_\_\_\_\_\_\_\_\_\_\_\_\_\_\_\_\_\_\_ Дата \_\_\_\_\_\_\_\_\_\_\_

*Примечание. По каждой компетенции членом ГАК делается отметка о ее сформированности («+») или несформированности («-»).*

Документ составлен в соответствии с требованиями Федерального государственного образовательного стандарта высшего образования по направлению подготовки 02.04.02 «Фундаментальная информатика и информационные технологии» (уровень магистратуры), утвержденный приказом Министерства образования и науки Российской Федерации от «23» августа 2017 г. № 811, зарегистрированный в Минюсте России «13» сентября 2017 г. № 48168 с учетом профессионального стандарта «06.022 Системный аналитик», утвержденного приказом Министерства труда и социальной защиты Российской Федерации от «28» октября 2014 г. № 809н и профессионального стандарта «06.042 Специалист по большим данным», утвержденного приказом Министерства труда и социальной защиты Российской Федерации от «6» июля 2020 г. № 405н.

Автор программы заведующий кафедрой алгебраических и информационных систем ИМИТ ИГУ Пантелеев В.И.  $\sim$ 

Программа рассмотрена на заседании кафедры Алгебраических и информационных систем ИМИТ ИГУ «24» марта 2022 г.

<span id="page-18-0"></span>Протокол № 9 Зав. кафедрой Пантелеев В.И.

#### **4.4. Комплексная оценка выпускной квалификационной работы**

«Отлично»

− большинство членов комиссии отметили формирование всех компетенций;

− для ВКР выбрана задача достаточного уровня сложности и актуальности для настоящего времени, продемонстрировано понимание места задачи в предметной области;

− в работе и в процессе защиты продемонстрировано понимание специфики выбранной предметной области;

− поставленная в рамках ВКР задача решена полностью с использованием современного и эффективного инструментария, цель достигнута;

− студент в рамках ВКР продемонстрировал проверку полученных результатов, результаты тестирования программного продукта;

− проведен анализ литературных и электронных источников по проблемной области и сравнительный анализ имеющихся решений аналогичных задач;

− работа оформлена в соответствие с правилами, предъявляемыми к ВКР;<br>− работа включает в качестве приложений соответствующую п

− работа включает в качестве приложений соответствующую по контексту документацию и/или представление результатов;

− представлен положительный отзыв научного руководителя;

− при докладе на защите продемонстрировано свободное владение темой, четкое изложение материала с использованием компьютерных слайдов, видеоматериалов; выдержан регламент;

− ответы на вопросы уверенные и убедительные, продемонстрировано владение профессиональной терминологией.

## «Хорошо»

− большинство членов комиссии отметили формирование всех компетенций;

− для ВКР выбрана задача достаточного уровня сложности и актуальности для настоящего времени, продемонстрировано понимание места задачи в предметной области;

− поставленная в рамках ВКР задача решена с использованием современного и эффективного инструментария, цель достигнута;

− допустимы незначительные отклонения от ожидаемых результатов;

− студент в рамках ВКР продемонстрировал проверку полученных результатов, результаты тестирования программного продукта;

− проведен анализ литературных и электронных источников по проблемной области и сравнительный анализ имеющихся решений аналогичных задач;

работа оформлена в соответствие с правилами, предъявляемыми к ВКР;

− работа включает в качестве приложений соответствующую по контексту документацию и/или представление результатов;

представлен положительный отзыв научного руководителя;

− при докладе на защите продемонстрировано хорошее владение темой, четкое изложение материала с использованием компьютерных слайдов, видеоматериалов; допущено незначительное нарушение регламента выступления;

− ответы на вопросы уверенные, продемонстрировано владение профессиональной терминологией.

«Удовлетворительно»

− большинство членов комиссии отметили формирование всех компетенций;

− для ВКР выбрана задача, актуальная для настоящего времени, продемонстрировано понимание места задачи в предметной области; сложность задачи не достаточна для демонстрации студентом всех базовых навыков;

− поставленная в рамках ВКР задача решена с использованием современного и эффективного инструментария, цель достигнута;

− качество полученных решений не полностью соответствует современному уровню требований;

− студент в рамках ВКР продемонстрировал проверку полученных результатов, результаты тестирования программного продукта;

− работа демонстрирует наличие методологических ошибок и упущений;

− работа в целом оформлена в соответствие с правилами, предъявляемыми к ВКР, но допущены незначительные отклонения от стандартов оформлений;

− представлен положительный отзыв научного руководителя;

− при докладе на защите продемонстрировано владение темой, однако доклад построен с нарушениями регламента, материал изложен не достаточно убедительно;

<span id="page-20-0"></span>− ответы на вопросы недостаточно уверенные.

## **Приложение 1**

## **Правила оформления выпускной квалификационной работы**

Оформление выпускной квалификационной работы следует выполнять, ориентируясь на требования ГОСТ 7.32 – 2001, библиографическое описание использованных источников в соответствии с ГОСТ Р 7.0.5-2008.

Текст работы набирается на компьютере в любой издательской системе. Требования к тексту ВКР:

̶текст набирается шрифтом с засечками кеглем 14, строчным, без выделения, с выравниванием по ширине;

 $\tau$ размеры полей страницы: правое — 10 мм, левое — 25 мм верхнее и нижнее поля по 15 мм;

̶строки разделяются полуторным интервалом;

̶абзацный отступ должен быть одинаковым и равен по всему тексту 1,27 см;

̶полужирный шрифт не применяется;

̶введение и заключение, список использованных источников не нумеруются.

Основную часть работы следует делить на разделы (главы) и подразделы (параграфы):

̶разделы и подразделы должны иметь порядковую нумерацию в пределах всего текста, за исключением приложений;

̶нумеровать их следует арабскими цифрами;

̶номер подраздела (параграфа) включает номер раздела и порядковый номер подраздела, разделённые точкой;

̶после номера раздела и подраздела в тексте точку не ставят;

̶разделы и подразделы должны иметь заголовки;

̶заголовки разделов и подразделов следует печатать с абзацного отступа с прописной буквы без точки в конце, не подчеркивая;

̶если заголовок состоит из двух предложений, их разделяют точкой;

̶переносы слов в заголовках не допускаются;

̶Нумерация страниц:

̶страницы работ следует нумеровать арабскими цифрами, соблюдая сквозную нумерацию по всему тексту работ;

̶титульный лист включают в общую нумерацию страниц работы;

̶номер страницы на титульном листе не проставляют;

̶номер страницы проставляют в правой нижней части листа без точки шрифтом текста.

Используемые в тексте сокращения русских слов и словосочетаний должны соответствовать действующему ГОСТ.

В соответствии с правилами русского языка должны ставиться дефисы (-), тире (—) и соединительные тире (–). Дефис никогда не отбивается пробелами: все-таки, информационно-технологический, компакт-диск. Тире, напротив, должно отбиваться пробелами с обеих сторон: «Информатик — это специалист в области …». Перед тире принято ставить неразрывный пробел, т.к. в середине предложения тире не должно переходить на следующую строку и начинать ее. Соединительное тире, или знак «минус», ставится обычно между цифрами для обозначения периода «от… до»: 1990–1996 гг., 8–10 км/ч, пять–шесть минут, и тоже не отбивается пробелами.

Точка, запятая, двоеточие, точка с запятой, восклицательный и вопросительный знаки, знак процента, градуса, минуты, секунды не отбиваются пробелами от предшествующего слова или цифры. Знаки номера (№), параграфа (§) и слово «страница» (с.) отбиваются от идущей за ними цифры пробелом (рекомендуется ставить неразрывный пробел). В середине удвоенного однобуквенного графического сокращения (сокращение пишется слитно, и точку ставят только в конце). Например: вв., гг., пп.

Многозначные цифры должны быть разбиты на разряды: 9 674 254. Пробелы здесь тоже только неразрывные. Простые и десятичные дроби не отбиваются от целой части: 3,4; 21/3. Число от размерности, отбивается неразрывным пробелом: 3 км, 1999 г., XIX–XX вв. Всегда отбиваются неразрывным пробелом инициалы от фамилии.

Точка как знак сокращения ставится, когда слово с отсеченной конечной частью при чтении вслух произносится в полной, а не ее сокращенной форме. Например: г. – при чтении произносят год, а не «гэ». Исключение – обозначения единиц физ. величин; они сокращены отсечением конечной части слова и при чтении произносятся в полной форме, но, согласно ГОСТ 8.417–81, пишутся без точки на конце. В конце сокращений, образованных путем удаления гласных (например: млн, млрд), точка в конце не ставится.

В разделе «СОДЕРЖАНИЕ» включаются заголовки глав дипломной работы, а также «ВВЕДЕНИЕ» и «ЗАКЛЮЧЕНИЕ», список использованных источников и приложения. В оглавлении указываются номера страниц, на которых помещены заголовки частей ВКР и ее подразделов. Заголовки приводятся в той форме, в которой они даны в тексте, опускать отдельные слова не допускается.

Слова, написанные на отдельной строке прописными буквами по центру (СОДЕРЖАНИЕ, ВВЕДЕНИЕ, ЗАКЛЮЧЕНИЕ, СПИСОК ИСПОЛЬЗОВАННЫХ ИСТОЧНИКОВ, ПРИЛОЖЕНИЕ), служат заголовками соответствующих структурных частей работы без номера.

Все помещенные в ВКР иллюстрации (различные схемы, графики, фотографии) именуются рисунками. Размер рисунка не должен превышать принятого для ВКР формата бумаги. Подпись к рисунку размещается непосредственно под ним, выравнивание «по ширине», со стандартным отступом слева. Рисунок помещается сразу после упоминания о нем в тексте. Каждая таблица должна иметь заголовок. Наименование «Таблица» с соответствующим номером, помещают над таблицей, используя выравнивание «по правому краю», затем помещают заголовок, используя форматирование «по центру». Сокращения слов в таблице недопустимы. Для всех приведённых в таблице характеристик должны быть указаны единицы измерения и их размерность. Если таблица располагается на нескольких страницах, то каждая последующая страница оформляется определенным образом. Над переносимой частью таблицы, справа пишется «Продолжение табл.» или «Окончание табл.» и указывается ее номер. При переносе части таблицы на другие страницы название помещают только над первой частью таблицы.

Таблицы и рисунки помещаются в тексте после абзацев, содержащих ссылку на них, а если такой возможности нет, то с первого абзаца на следующей странице. Нумерация таблиц и рисунков сквозная для всей ВКР.

Уравнения и формулы выделяются из текста в отдельную строку. Формула в отдельной строке должна располагаться по центру. Формула нумеруется в том случае, если не нее в идет отсылка в текста. . При этом номер формулы прижат по правому краю и заключен в круглые скобки. Символьные составляющие и числовые коэффициенты формулы расшифровываются. Пояснения значений символов и числовых коэффициентов следует приводить непосредственно под формулой в той же последовательности, в которой они даны в формуле. Первую строку пояснения начинают со слова «где» без двоеточия. В конце каждой строки ставят точку с запятой, в конце последней - точку. В тексте ссылки на формулу даются аналогично ссылкам на таблицу.

Программный код может располагаться в тексте квалификационной работы в том случае, если он занимает не более 3/4 страницы текста. Иначе он должен быть размещен в отдельном приложении. Код, размещенный в тексте, обозначается словом «Листинг» и нумеруется арабскими цифрами. К нему применяются все правила нумерации и описания таблин.

Ссылки в тексте делаются следующим образом:

 $\tau$ на формулу — формула (2);

 $\tau$ на рисунок в тексте — рис. 2;

-на таблицу — табл. 3:

на приложение — прил. 1;

 $\tau$ на стандарты — (ГОСТ 7.32—2001);

 $-$ на литературу — [2];

-на программный код - листинг 3.

При написании ВКР ее автор обязан давать ссылки на автора и источник, откуда он заимствовал материалы или отдельные результаты. Данные источники могут быть изложены своими словами, однако, при этом также необходимо делать ссылку. Список использованной литературы приводится в конце работы, сразу после заключения, и имеет уровень раздела. Список содержит перечень источников, используемых при ее выполнении. Каждый источник из списка литературы обязательно должен быть упомянут в тексте. Материал в списке литературы рекомендуется располагать в алфавитном порядке в соответствии с требованиями ГОСТ Р 7.0.5-2008.

Каждое приложение начинается с новой страницы, а в правом верхнем углу печатается слово «Приложение». Если приложений два и более их нумеруют последовательно по образцу: «Приложение 1», «Приложение 2» и т. д. Приложения помещают в конце работы и нумеруют в порядке появления ссылок на них в тексте.

<span id="page-23-0"></span>Каждый раздел работы следует начинать с нового листа (страницы).

## Приложение 2

## Правила оформления титульного листа выпускной квалификационной работы

Министерство образования и науки Российской Федерации

федеральное государственное бюджетное образовательное учреждение высшего образования «Иркутский государственный университет» (ФГБОУ ВО «ИГУ»)

Институт математики и информационных технологий

Кафедра и последник по стала по стала по стала по стала по стала по стала по стала по стала по стала по стала

# ВЫПУСКНАЯ КВАЛИФИКАЦИОННАЯ РАБОТА **БАКАЛАВРА**

по направлению

профиль  $\_\_$ 

**TEMA** 

Студента курса очного отделения Группы Горнова Андрея Ивановича

Руководитель: к. ф.-м. н., доцент Спиваков А. П.

<span id="page-24-0"></span>Допущена к защите Зав. кафедрой, д. ф.-м. н., профессор Высотин А. Д.

## **Стилевой файл издательской системы LaTeX для оформления выпускной квалификационной работы**

\usepackage[utf8]{inputenc} %кодировка файла макета utf8 \usepackage[T2A]{fontenc} \usepackage[russian]{babel} \usepackage{csquotes} \usepackage[left=25mm,right=15mm,top=12mm,bottom=20mm]{geometry} %Попытка разобраться с полями страниц \usepackage{ntheorem} %окружение для настройки теорем \usepackage{graphicx} %работа с рисунками \usepackage[labelsep=period,figurewithin=none,tablewithin=none]{caption} %подписи к объектам (рисунки, таблицы) \usepackage{listings} %работа с листингами \usepackage{indentfirst} %отступ первого абзаца в разделе \usepackage{enumitem} %настройка маркированных и нумерованных списков (см. примеры настройки в тексте) \usepackage{fancyhdr} %Настройка нумерации страниц \usepackage{tocloft} %Настройка заголовка для содержания \usepackage{url} %Правильное отображение url в списке литературы

\usepackage[ bibencoding=auto, backend=biber, babel=other, style=gost-numeric, language=auto, sorting=nty,%none sortcites=true]{biblatex}

```
\% = = = = = = = = =
```
%Настройки макета %Содержимое этого блока не должно подвергаться изменению %====================================================================

\selectlanguage{russian} \setlength{\parindent}{1.25cm} %------------Разреженность строк \tolerance=500

```
%---------Настройка переноса строк url в списке литературы
\def\UrlBreaks{\do\/\do-}
```

```
%---------Настройка большого количества картинок на странице
\renewcommand{\topfraction}{1}
\renewcommand{\bottomfraction}{1}
\renewcommand{\textfraction}{0.1}
\setcounter{topnumber}{4}
\setcounter{bottomnumber}{4}
\setcounter{totalnumber}{8}
```
%---------Настройка подписей к таблицам \DeclareCaptionFormat{mplain}{#1#2\par \centering #3\par} \captionsetup[table]{format=mplain, justification=raggedleft,% labelsep=none,% singlelinecheck=false,% skip=3pt}

%---------Настройка подписей к таблицам \captionsetup{figurename=Рисунок}

%Настройка нумерации страниц \fancyhf{} % clear all header and footers \renewcommand{\headrulewidth}{0pt} % remove the header rule \cfoot{\small \thepage} \pagestyle{fancy}

%Настройка заголовка для содержания \renewcommand{\cfttoctitlefont}{\hfill\normalfont\large\bfseries} \renewcommand{\cftaftertoctitle}{\hfill\thispagestyle{empty}}

%Настройка теорем \theoremseparator{.}

%---------Команды рубрикации--------------

%Заголовки \makeatletter \renewcommand{\section}{\@startsection{section}{1}%  ${\partial}{}_{-3.5ex}$  plus -1ex minus -.2ex}% {2.3ex plus.2ex}{\normalfont\large\bfseries}}

```
\renewcommand{\subsection}{\@startsection{subsection}{2}%
{\partial}{\parindent}{-3.5ex plus -1ex minus -.2ex}%
\{1.5ex plus.2ex\} {\normalfont\large\bfseries}}
```

```
\renewcommand{\subsubsection}{\@startsection{subsubsection}{3}%
{\partial}{\parindent}{-1.5ex plus -1ex minus -.2ex}%
{0.5ex plus.2ex}{\normalfont{\b{series}}\}\makeatother
```

```
%Команда уровня главы
\newcommand{\mysection}[1]{
\newpage
\refstepcounter{section}
{
\section*{Глава \thesection. #1 \raggedright }
}
\addcontentsline{toc}{section}{Глава \thesection. #1} 
}
```

```
%Команда уровня параграфа
\newcommand{\mysubsection}[1]{
\refstepcounter{subsection}
\subsection*{\thesubsection. #1 \raggedright}
\addcontentsline{toc}{subsection}{\thesubsection. #1}
}
```

```
%Команда третьего уровня
\newcommand{\mysubsubsection}[1]{
\refstepcounter{subsubsection}
% \addcontentsline{toc}{subsubsection}{\thesubsubsection. #1}
\subsubsection*{#1 \raggedright}
}
```

```
%Оформление Приложений
\newcounter{appendix}
\newcommand{\addappendix}[1]{
\newpage
\refstepcounter{appendix} 
\section*{ПРИЛОЖЕНИЕ \theappendix. \\#1 \raggedright }
\addcontentsline{toc}{section}{ПРИЛОЖЕНИЕ \theappendix. #1}
}
```

```
%Команда ненумерованной главы
\newcommand{\mynonumbersection}[1]{
\newpage
{
\centering\section*{#1}
}
\addcontentsline{toc}{section}{#1}
}
```

```
%--------Настройка маркированных и нумерованных списков
\setlist{itemsep=0pt,topsep=0pt}
```

```
%--------Настройка листингов программного кода
\lstloadlanguages{C,[ANSI]C++}%!настройка листинга
%Можно подключить другие языки (см документацию к пакету listings)
```

```
%--------Тонкая настройка листингов
\lstset{
inputencoding=utf8,
extendedchars=false,
showstringspaces=false,
showspaces=false,
keespaces = true,basicstyle=\small\ttfamily,
keywordstyle=\bfseries,
tabsize=2, % sets default tabsize to 2 spaces
captionpos=t, % sets the caption-position to bottom
breaklines=true, % sets automatic line breaking
breakatwhitespace=true, % sets if automatic breaks should only happen at whitespace
```
title=\lstname, % show the filename of files included with \lstinputlisting;

basewidth={0.5em,0.45em},

literate={a}{{\selectfont\char224}}1 % для русских комментариев в листинге. Можно удалить за ненадобностью

{б}{{\selectfont\char225}}1 {в}{{\selectfont\char226}}1  $\{r\}$ {\selectfont\char227}}1 {д}{{\selectfont\char228}}1 {е}{{\selectfont\char229}}1  $\{\ddot{e}\}\{\{\'e\}\}\$ 1 {ж}{{\selectfont\char230}}1 {з}{{\selectfont\char231}}1 {и}{{\selectfont\char232}}1 {й}{{\selectfont\char233}}1  $\{k\}$ {\selectfont\char234}}1  $\{\pi\}$ {\selectfont\char235}}1 {м}{{\selectfont\char236}}1 {н}{{\selectfont\char237}}1 {о}{{\selectfont\char238}}1 {п}{{\selectfont\char239}}1  $\{p\}\{\{\textset{cont}\char240\}\}\$ {с}{{\selectfont\char241}}1 {т}{{\selectfont\char242}}1  $\{y\}\{\{\text{selectfont}\char' \text{char}243\}\}\$ {ф}{{\selectfont\char244}}1  $\{x\}\{\{\textset}(\text{char}245)\}\$ {ц}{{\selectfont\char246}}1 {ч}{{\selectfont\char247}}1 {ш}{{\selectfont\char248}}1 {щ}{{\selectfont\char249}}1 {ъ}{{\selectfont\char250}}1 {ы}{{\selectfont\char251}}1 {ь}{{\selectfont\char252}}1 {э}{{\selectfont\char253}}1 {ю}{{\selectfont\char254}}1  $\{s\}\{\text{selectfont}\char'0\text{char}255\}\}$ {А}{{\selectfont\char192}}1 {Б}{{\selectfont\char193}}1 {В}{{\selectfont\char194}}1  ${\Gamma}({\text{char195}})$ {Д}{{\selectfont\char196}}1 {Е}{{\selectfont\char197}}1  $\{\ddot{E}\}\{\{\'\check{E}\}\}\$ 1 {Ж}{{\selectfont\char198}}1 {З}{{\selectfont\char199}}1 {И}{{\selectfont\char200}}1  ${\check{M}} {\text{selectfont}\char201}{1}$ {К}{{\selectfont\char202}}1 {Л}{{\selectfont\char203}}1  ${M}{\text{selectfont\char'04}}1$ {Н}{{\selectfont\char205}}1 {О}{{\selectfont\char206}}1

```
{\prod}{\setminuschar207}}1
{Р}{{\selectfont\char208}}1
{С}{{\selectfont\char209}}1
{Т}{{\selectfont\char210}}1
{У}{{\selectfont\char211}}1
{Ф}{{\selectfont\char212}}1
\{X\}\{\text{selectfont}\char213\}\}{Ц}{{\selectfont\char214}}1
{Ч}{{\selectfont\char215}}1
{Ш}{{\selectfont\char216}}1
{Щ}{{\selectfont\char217}}1
{Ъ}{{\selectfont\char218}}1
{Ы}{{\selectfont\char219}}1
{Ь}{{\selectfont\char220}}1
{Э}{{\selectfont\char221}}1
{Ю}{{\selectfont\char222}}1
{Я}{{\selectfont\char223}}1
}
%----------Настройка подписей к листингам
\renewcommand{\lstlistingname}{Листинг}
%------------Подключение стиля для оформления списка литературы
\makeatletter
\renewcommand{\@biblabel}[1]{#1.\hfill}
\makeatother
%\bibliographystyle{ugost2003s}
%\PrerenderUnicode{ЙЦУКЕНГШЩЗХЪЭЖДЛОРПАВЫФЯЧСМИТЬБЮйцукенгшщзхъэжд
лорпавыфячсмитьбю}
\DeclareSourcemap{
\maps[datatype=bibtex]{
\max\step[fieldsource=langid, match=russian, final]
\step[fieldset=presort, fieldvalue={a}]
}
```

```
\max\step[fieldsource=langid, notmatch=russian, final]
\step[fieldset=presort, fieldvalue={z}]
}
```
} }

```
\DeclareFieldFormat{urldate}{\mkbibparens{\usefont{T2A}{phv}{bc}{n}\bibstring{urlseen}\spac
e%
\printfield{urlday}.\printfield{urlmonth}.\printfield{urlyear}}}
```

```
\DefineBibliographyStrings{english}{%
urlseen = \{\text{a} \cdot \text{a} \cdot \text{b} \cdot \text{c} \cdot \text{d} \cdot \text{d} \cdot \text{e} \cdot \text{d} \cdot \text{e} \cdot \text{d} \cdot \text{e} \cdot \text{e} \}
```

```
%\DeclareSourcemap{ %модификация bib файла перед обработкой biblatex
```

```
% \maps \{% \map[overwrite]{ % формат записи даты
% \step[fieldsource=urldate,
% match=\regexp{([0-9]{2})\.([0-9]{2})\.([0-9]{4})},
% replace={$3-$2-$1$4}, 
% final]
% }
% }
% \map{% перекидываем значения полей numpages в поля pagetotal, которыми пользуется
biblatex
% \step[fieldsource=numpages, fieldset=pagetotal, origfieldval, final]
% \step[fieldset=numpages, null]
% }
% \map{% перекидываем значения полей pagestotal в поля pagetotal, которыми пользуется
biblatex
% \step[fieldsource=pagestotal, fieldset=pagetotal, origfieldval, final]
% \step[fieldset=pagestotal, null]
% }
%}
\renewcommand*{\mkgostheading}[1]{#1}
%====================================================================
```
%Настройки макета

%Содержимое предыдущего блока не должно подвергаться изменению

%====================================================================